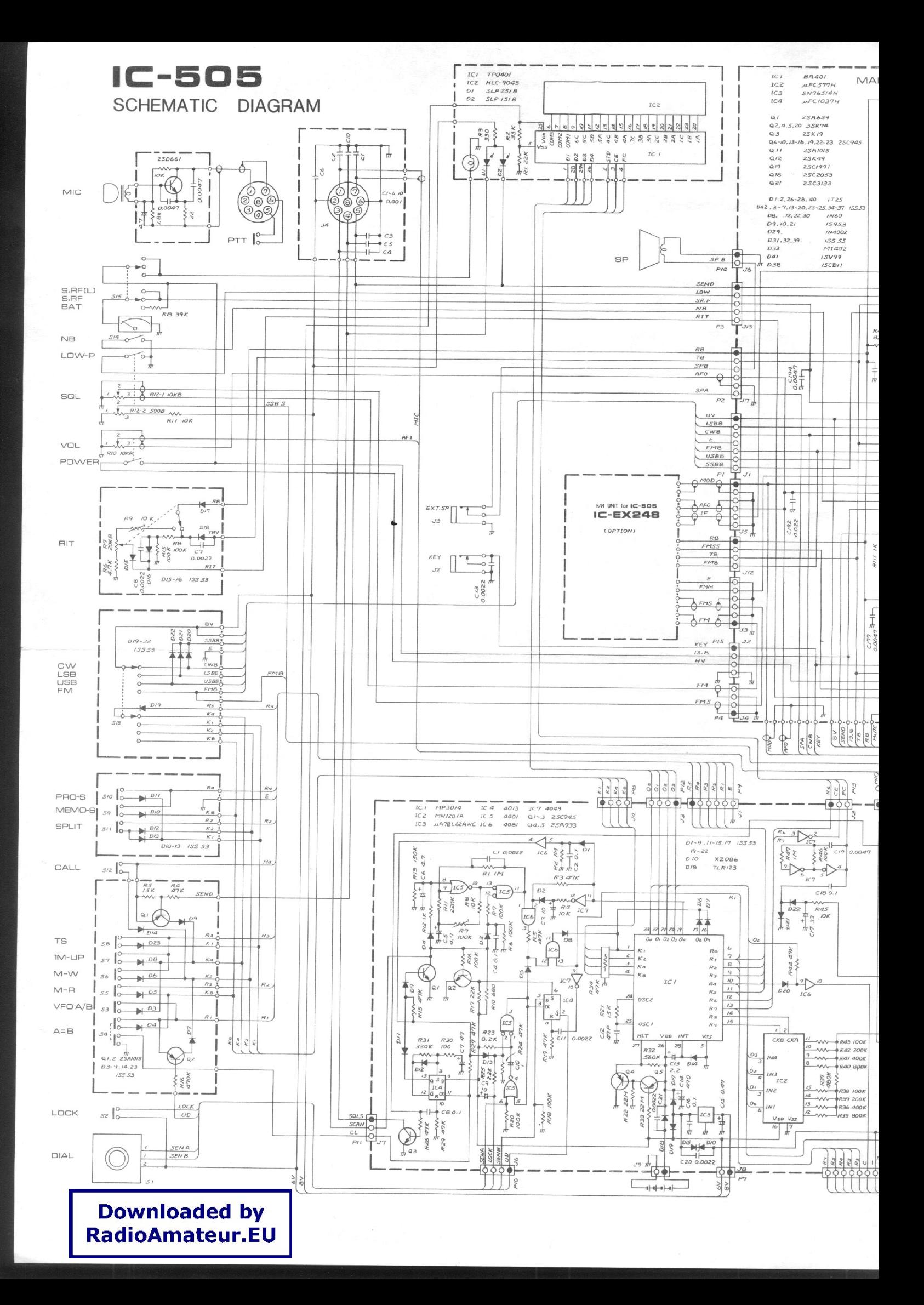

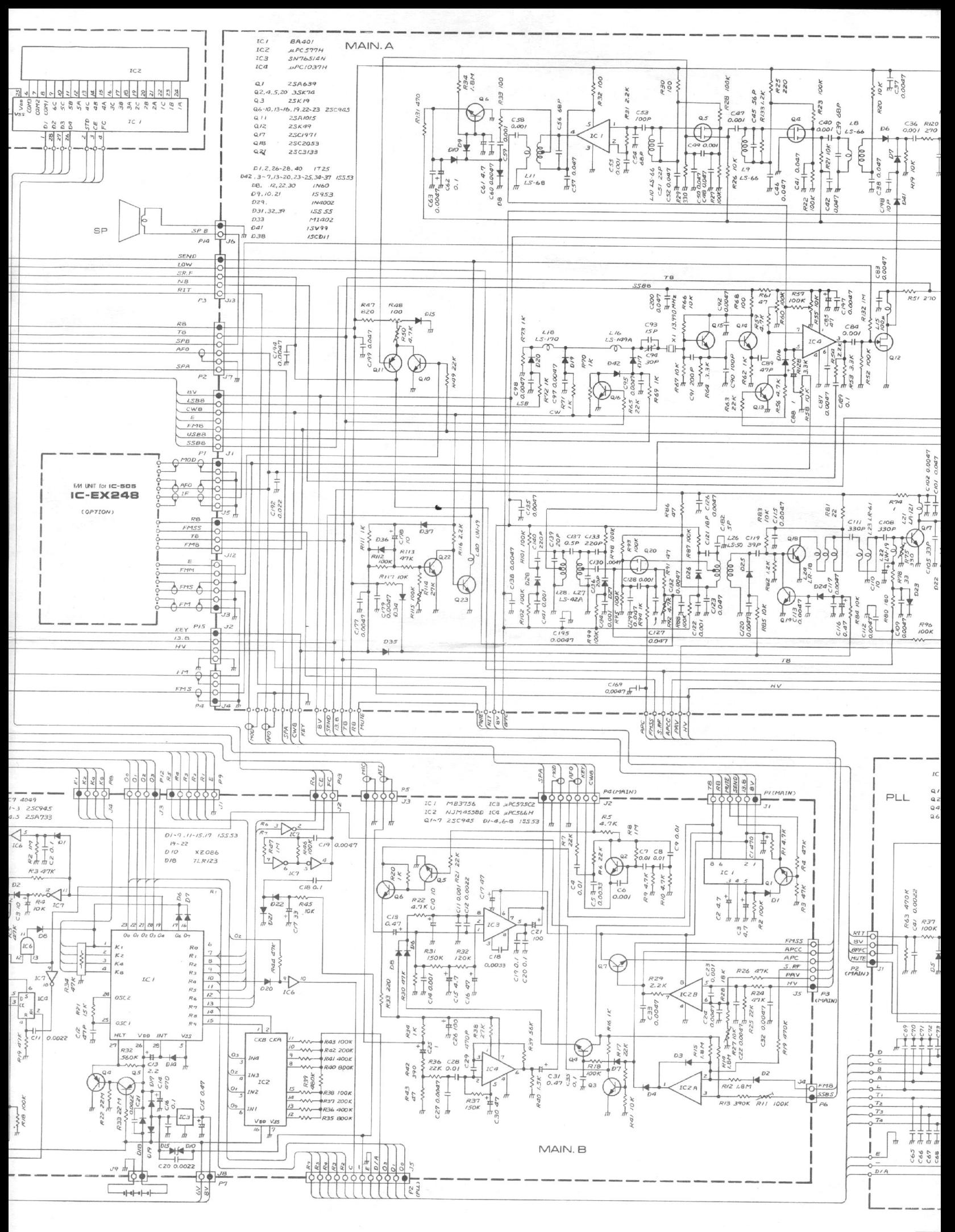

 $\overline{\sigma}$ 

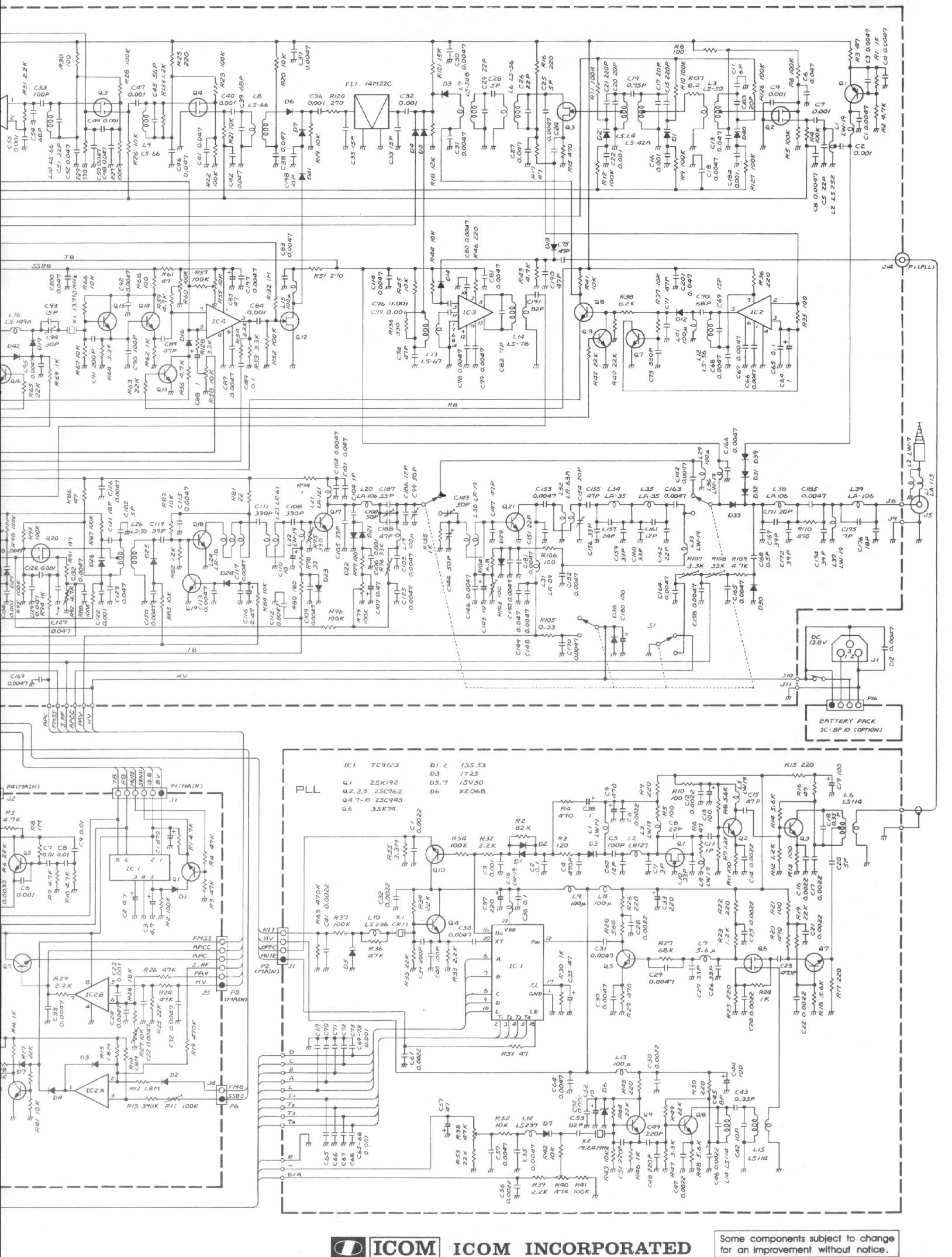

A-0390